Assignment that also uses matlab

Iain

24/03/2016

## 1 This is a section

## 1.1 This is a Subsection

```
1 for i = 1:12 %This is matlab code
2 X = 1+i;3 end
```
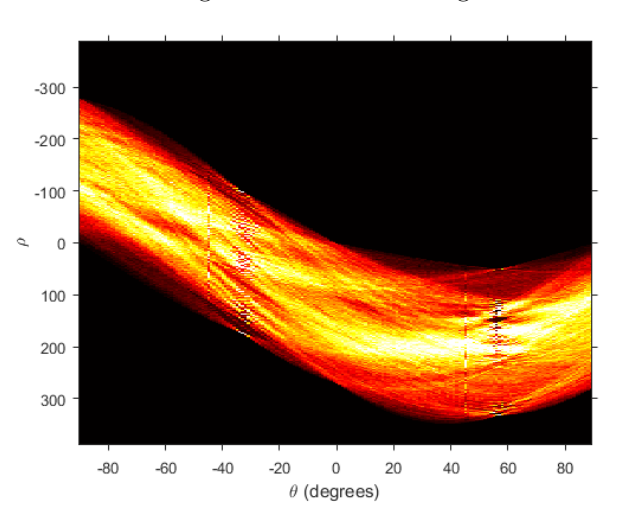

Figure 1: This is an image